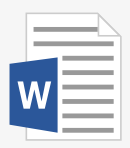

programmaenergosberegenija.doc

## Пожалуйста, подождите, файл загружается

Если вы хотите не открывать файлы в облаке, а скачивать на диск, измените это в настройках